## Items Comparison - Your Text Here

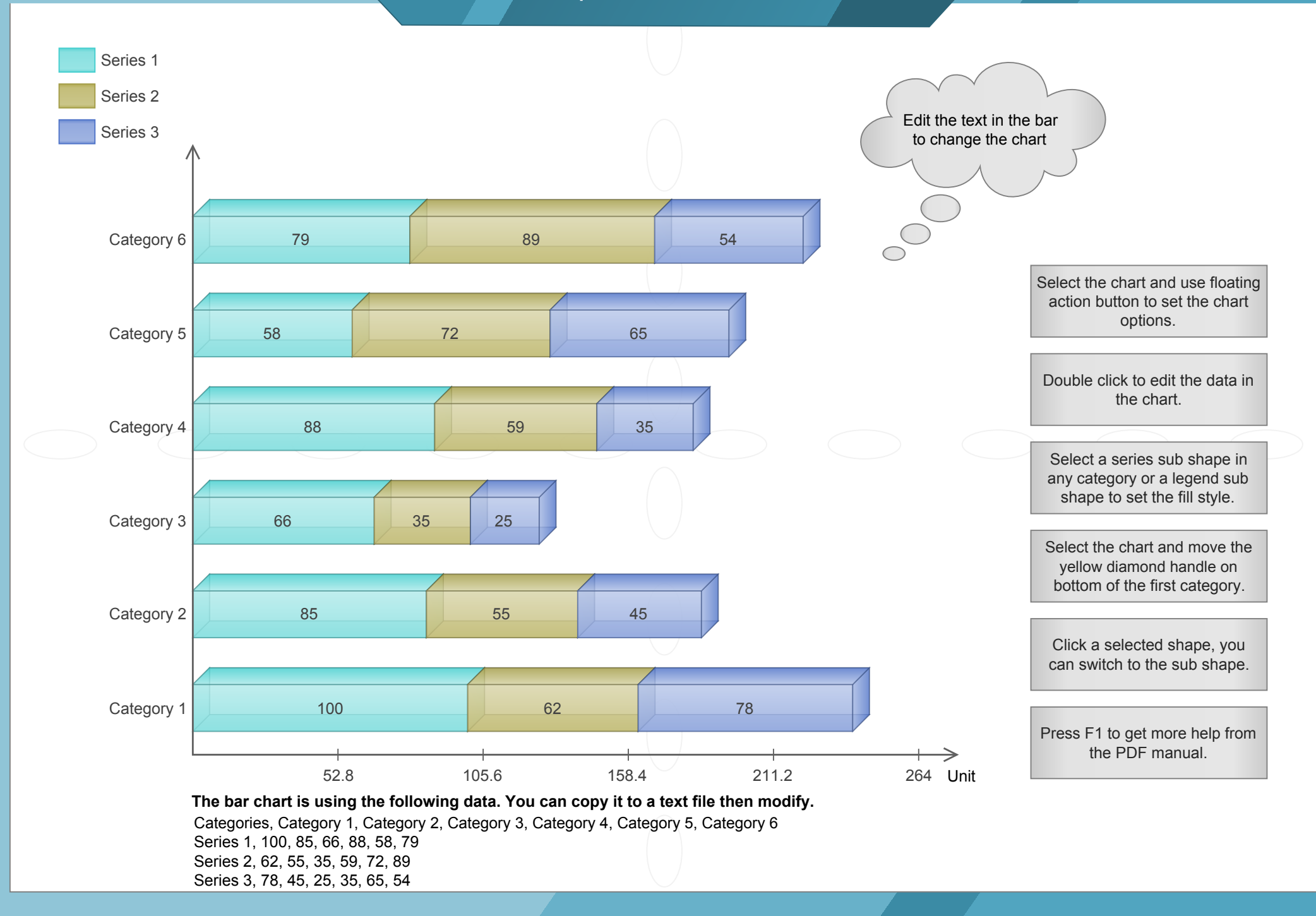